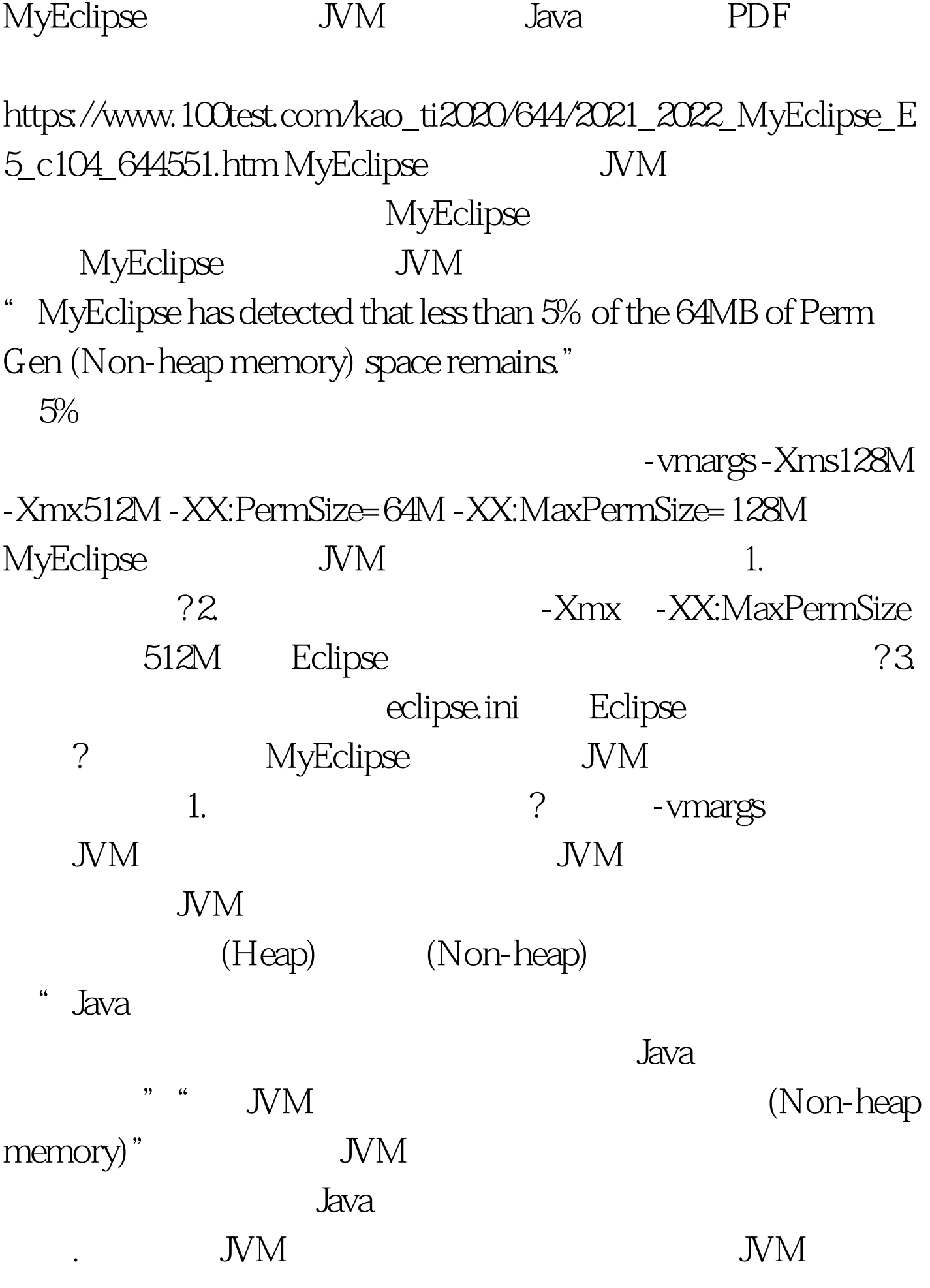

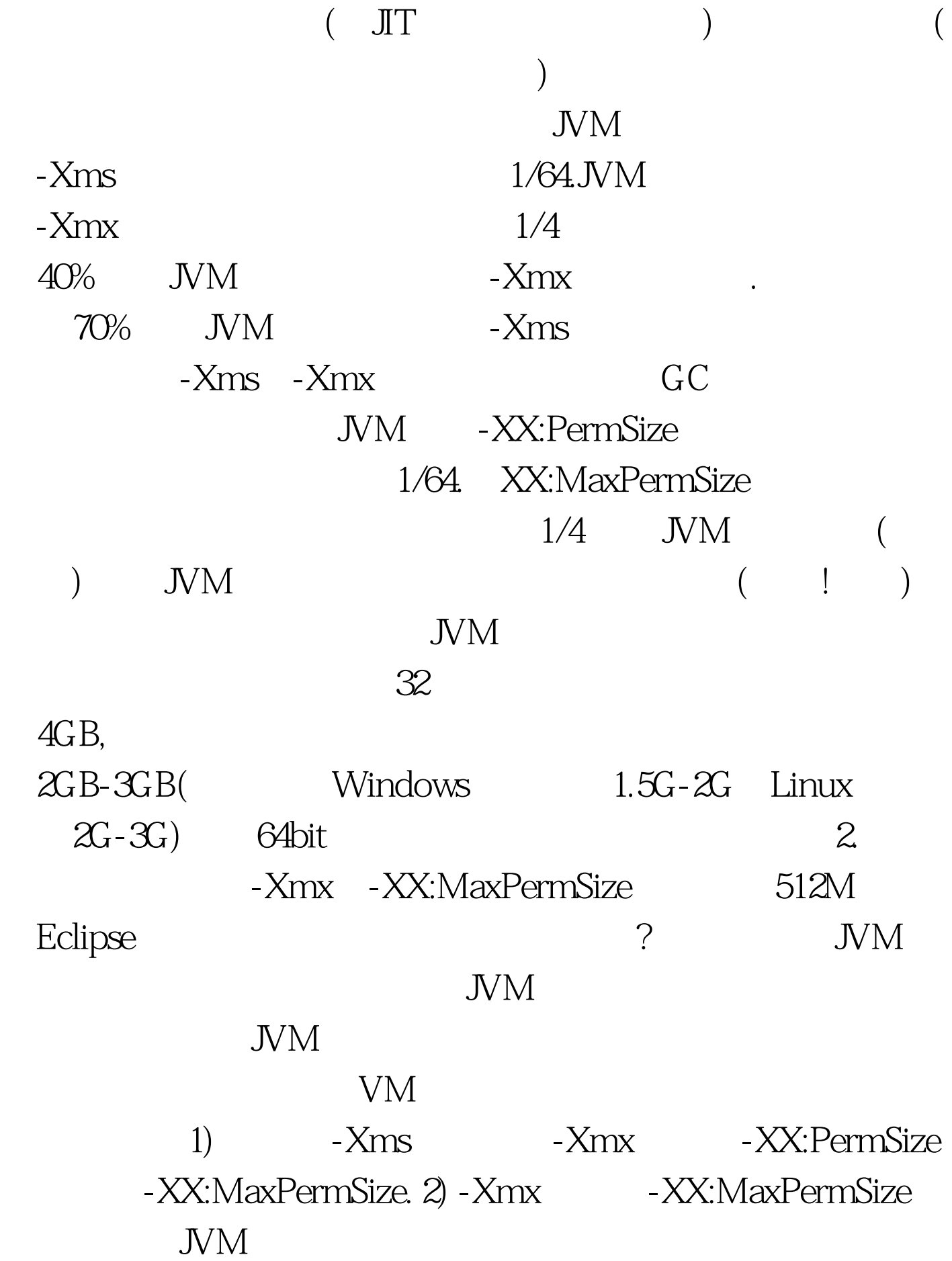

1024MB

 $1024MB$ , 3.

eclipse.ini Eclipse

设置? 那为什么同样的参数在快捷方式或者命令行中有效而 eclipse.ini ? eclipse.ini www.community.community.com/

-vm C:\Java\jre1.60\bin\javaw.exe eclipse.ini -vm C:\Java\jre1.6.0\bin\javaw.exe eclipse.ini -vmargs -Xms128M -Xmx512M - XX:PermSize=64M - XX:MaxPermSize=128M Eclipse "Help"-"About Eclipse SDK" Configuration Details" Eclipse eclipse.ini -showsplash org.eclipse.platform --launcher.XXMaxPermSize 256m -vmargs - Xms40m - Xmx256m launcher.XXMaxPermSize( ) - XX:MaxPermSize eclipse.exe eclipse JVM launcher.XXMaxPermSize # MyEclipse **JVM** MyEclipse  $100T$ est  $100T$ est  $100T$ est  $100T$ www.100test.com